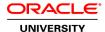

## R12.x Oracle iProcurement Fundamentals

**Duration: 3 Days** 

What you will learn

This course will be applicable for customers who have implemented Oracle E-Business Suite Release 12 or Oracle E-Business Suite 12.1.

The course provides a thorough explanation of the functionality of Oracle iProcurement. It includes training for both end users and administrators.

End users learn how to use the shopping process to create requisitions. They also learn how to use the desktop receiving functionality to receive items and process any corrections or returns.

Administrators learn how to analyze information to plan their iProcurement stores. The course includes instructions on setting up local stores.

Learning is accomplished through a series of presentations followed by demonstrations and practices.

Learn To:

Create requisitions in iProcurement

Receive items

Create and manage stores

Create punch-outs to supplier-hosted catalogs

Create customized forms

Set up iProcurement

**Audience** 

**End Users** 

**Functional Implementer** 

**Related Training** 

Suggested Prerequisites

R12.x Oracle Purchasing Fundamentals

Thorough knowledge of the Oracle Procure to Pay process

Working experience with Oracle Procure to Pay products

**Course Objectives** 

Describe the procure to pay process

Identify and explain key functionality of iProcurement

Manage catalogs and stores

Describe the requisition process using iProcurement

Identify key setup steps

### **Course Topics**

### **Oracle Procure to Pay Process**

Understanding Procure to Pay Lifecycle
Understanding Oracle Procure to Pay Process
Understanding Requisitions
Understanding Purchase Orders
Receiving
Invoicing
Understanding Oracle Application Integration

## **Understanding Oracle iProcurement**

Oracle Advanced Procurement
Key Procurement Capabilities
E-Business Suite Integration
Procurement Suite Integration
Key Functionality of Oracle iProcurement
Oracle iProcurement Content Management
Approval and Document Creation
Oracle iProcurement Shopping Data Flow

# **Managing Oracle iProcurement**

Identifying Sources for Item Information
Identifying Types of Stores
Creating and Managing iProcurement Stores
Uploading Item Information using text and XML-Based Spreadsheets
Creating and Managing Item Descriptions
Creating Catalog Hierarchies
Uploading Categories and Descriptors

### **Managing Oracle iProcurement Requisitions**

Shopping Flow in Oracle iProcurement
Document Routing
Using Internally Sourced Requisitions
Copying, Canceling, and Changing Requisitions
Automated Document Management
Using P-Cards in Oracle iProcurement
Accounting Considerations for Oracle iProcurement
Personalizing the Home Page

# **Using iProcurement Receiving**

Oracle iProcurement Receiving Process Processing Returns and Corrections Receiving Orders Finding Receipts
Entering Returns in Oracle iProcurement
Receiving Comparison
Receiving Open Interface

# **Oracle iProcurement Setup Steps**

iProcurement Setup Steps Oracle Application Setup Verifying Profile Options Creating Requisition Templates